# Dronedata og **databehandling i MapInfo Advanced – fra raster til vektor**

Rita Hørfarter, SEGES

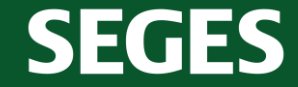

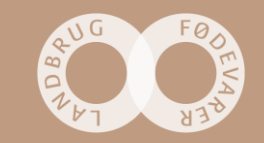

# **MapInfo Advanced**

#### **Værktøj:**

- ➢ RegionStatistik
- ➢ Klip
- ➢ Lommeregner

#### **Tillægsprogrammer**

- ➢ Gitter
- ➢ MapInfoAdvanced Tool

#### **Data:**

- ➢ Dronedata fra multispektralt kamera
- ➢ Satellit data

**SEGES** 

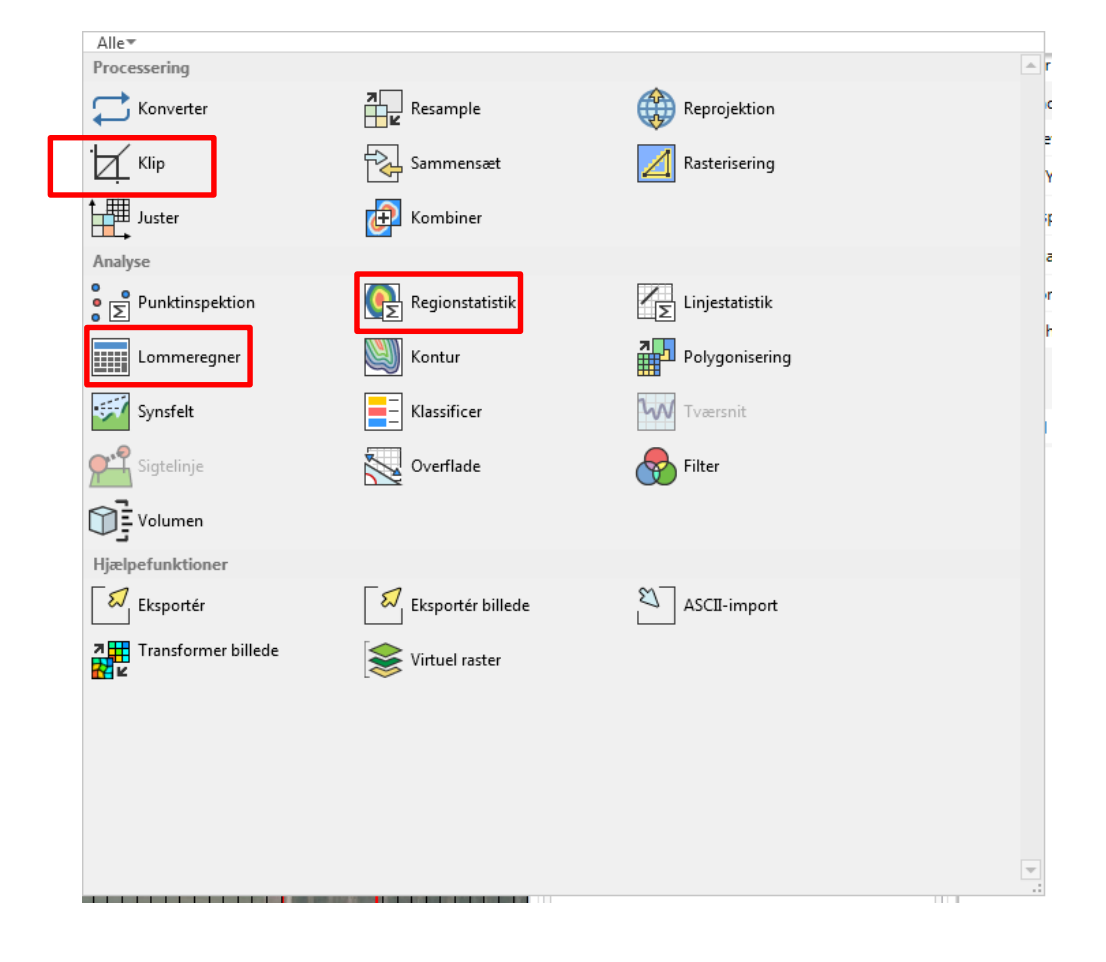

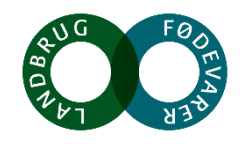

# **RegionInspektion – skala / data i forskellig opløsning**

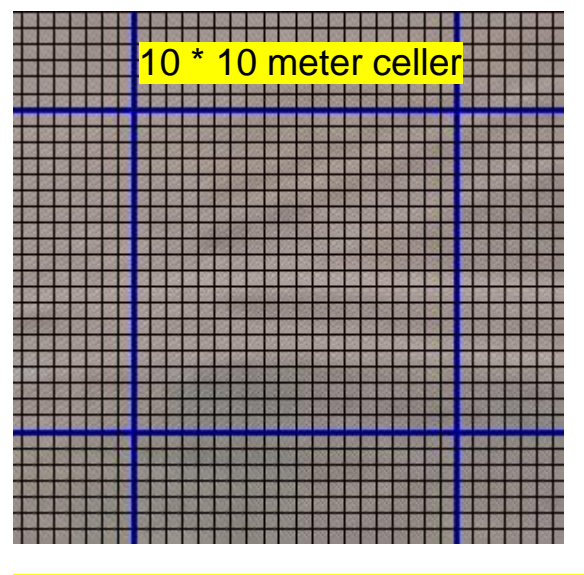

0.5 \* 0.5 meter celler (evt. dronedata)

**SEGES** 

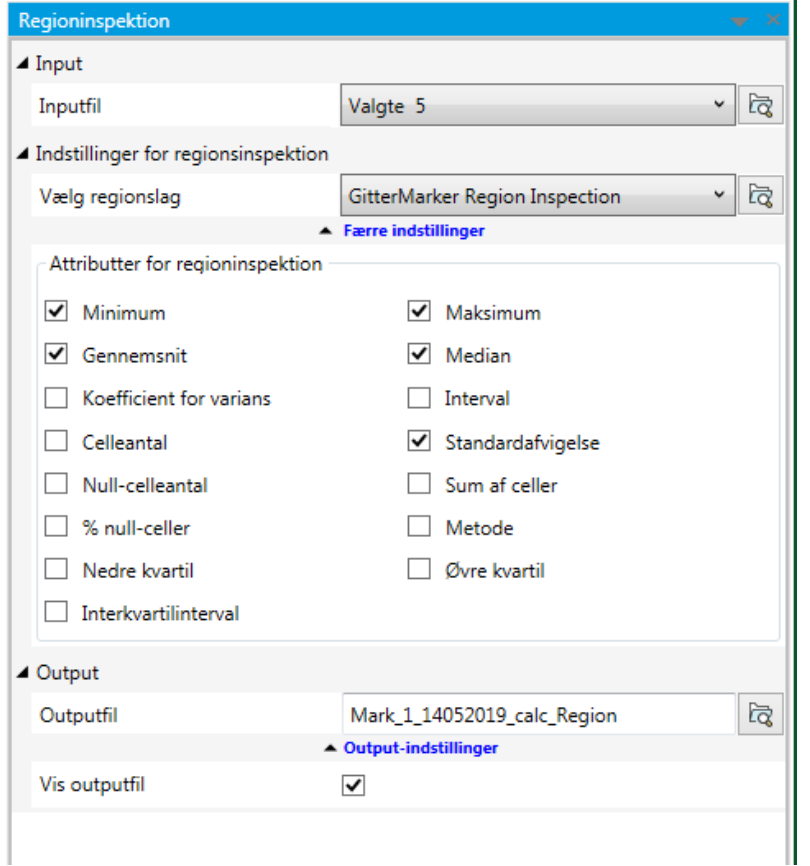

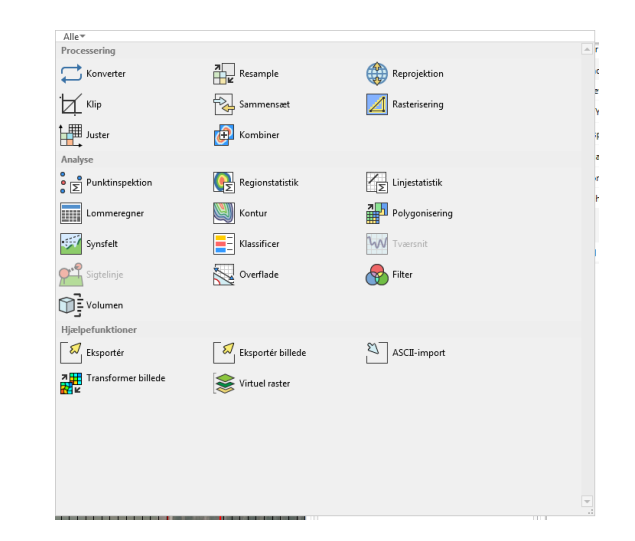

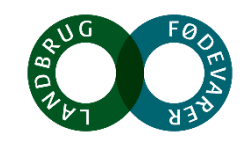

# **Dronedata med målinger på flere bånd**

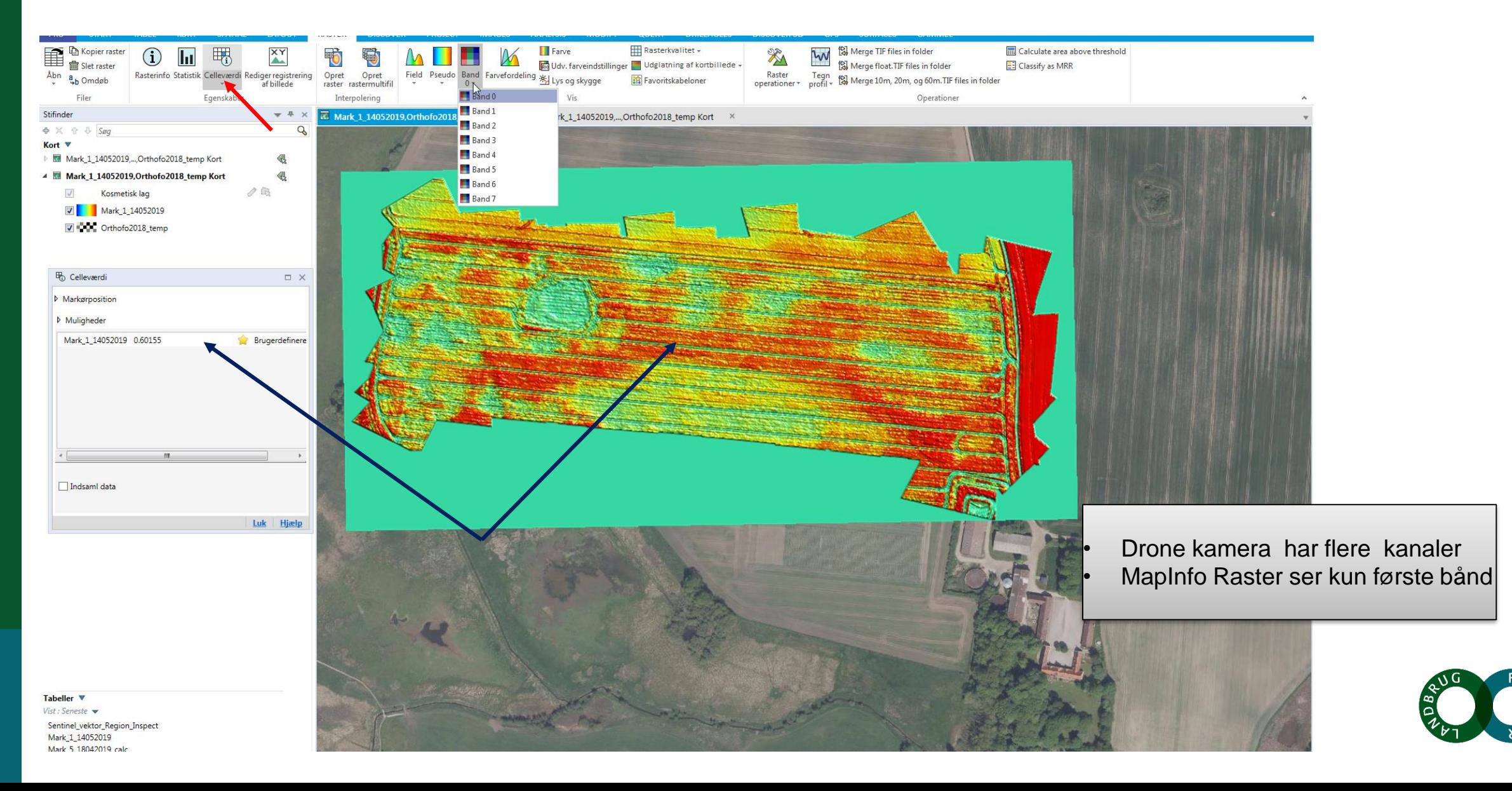

## Opret gitter - 10\*10 meter celler

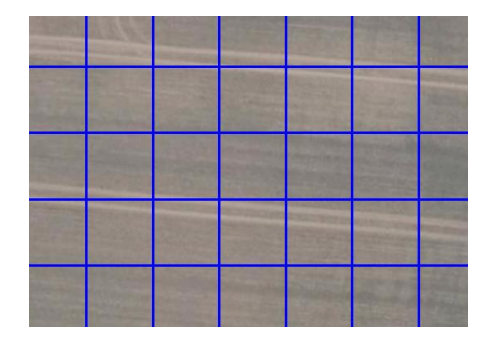

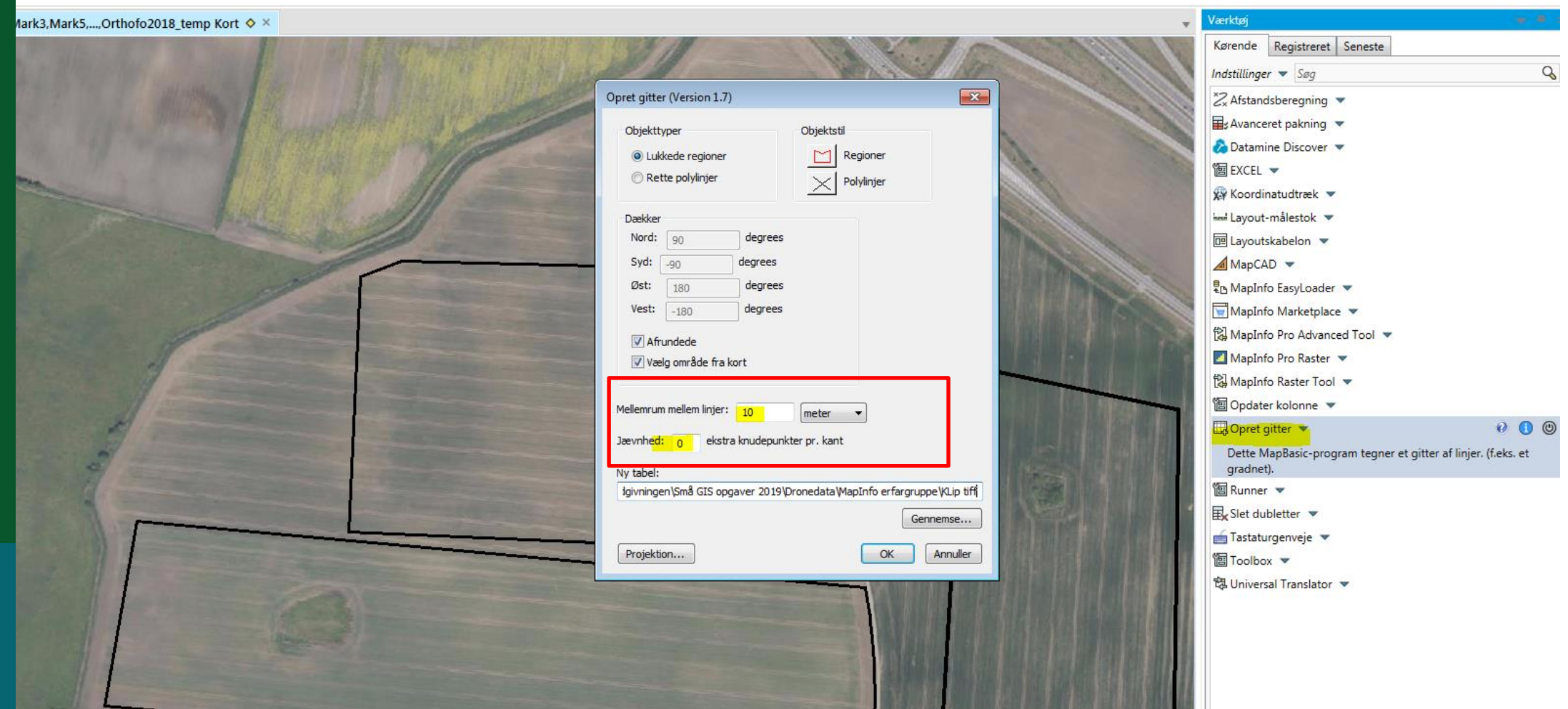

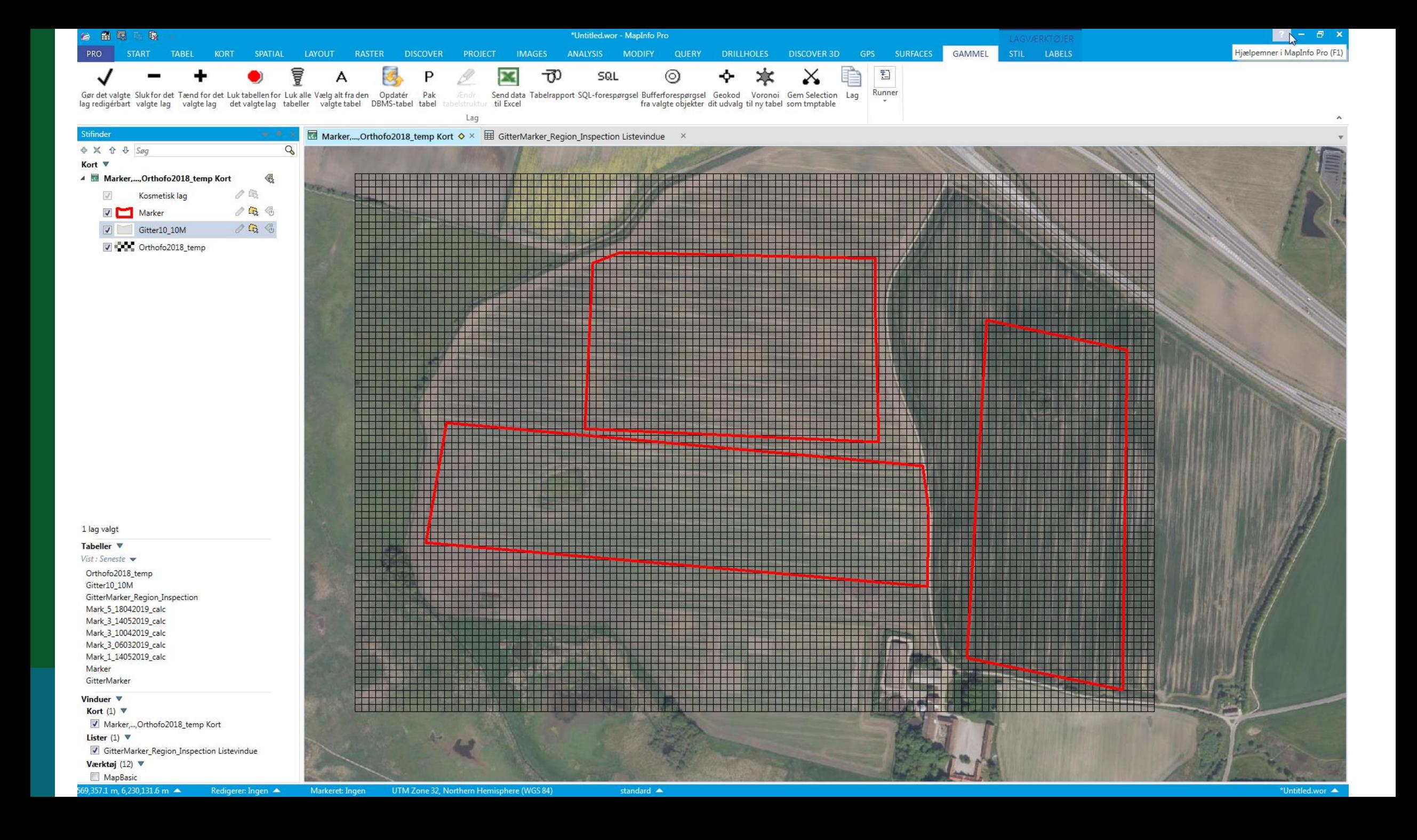

### SQL - medtag kun de celler der ligger helt indenfor marken = **Entirely within**

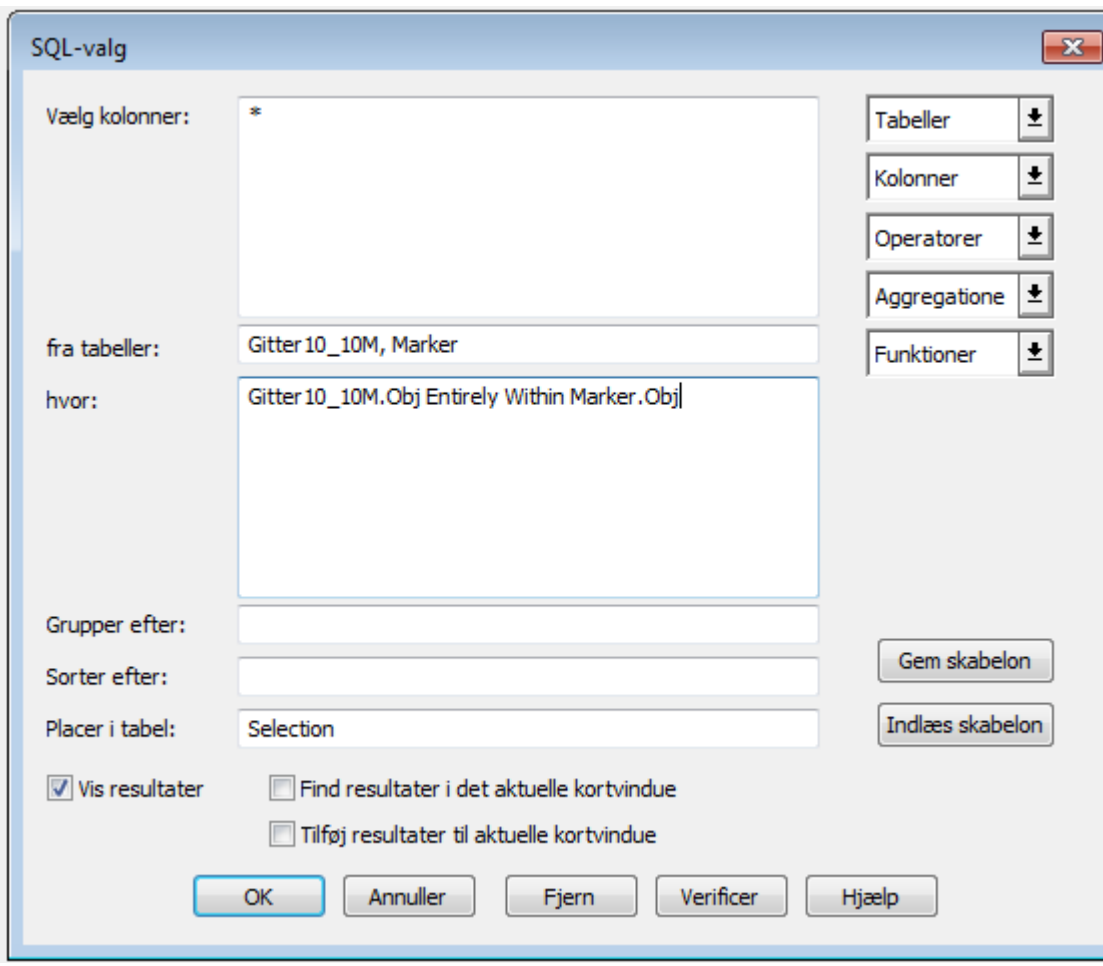

**SEGES** 

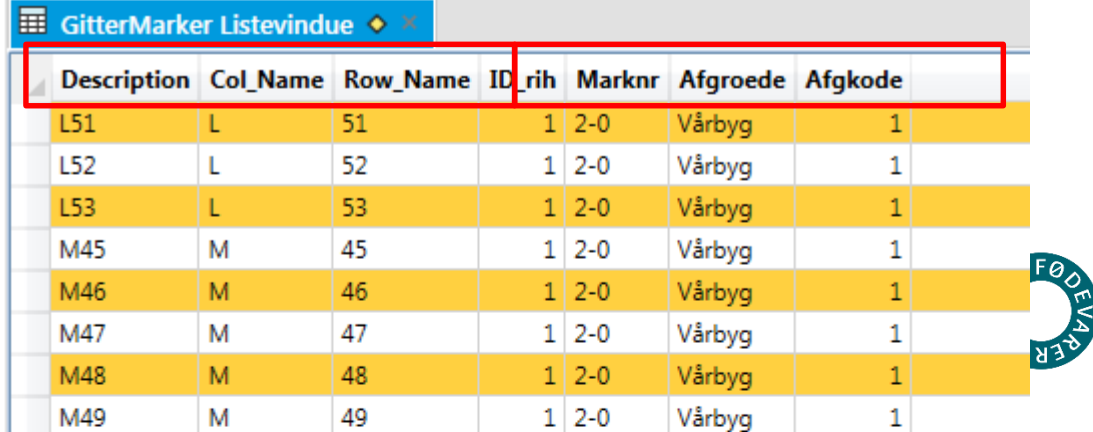

## 1. Forsøg MapInfo Advanced Rasteroperationer – klip

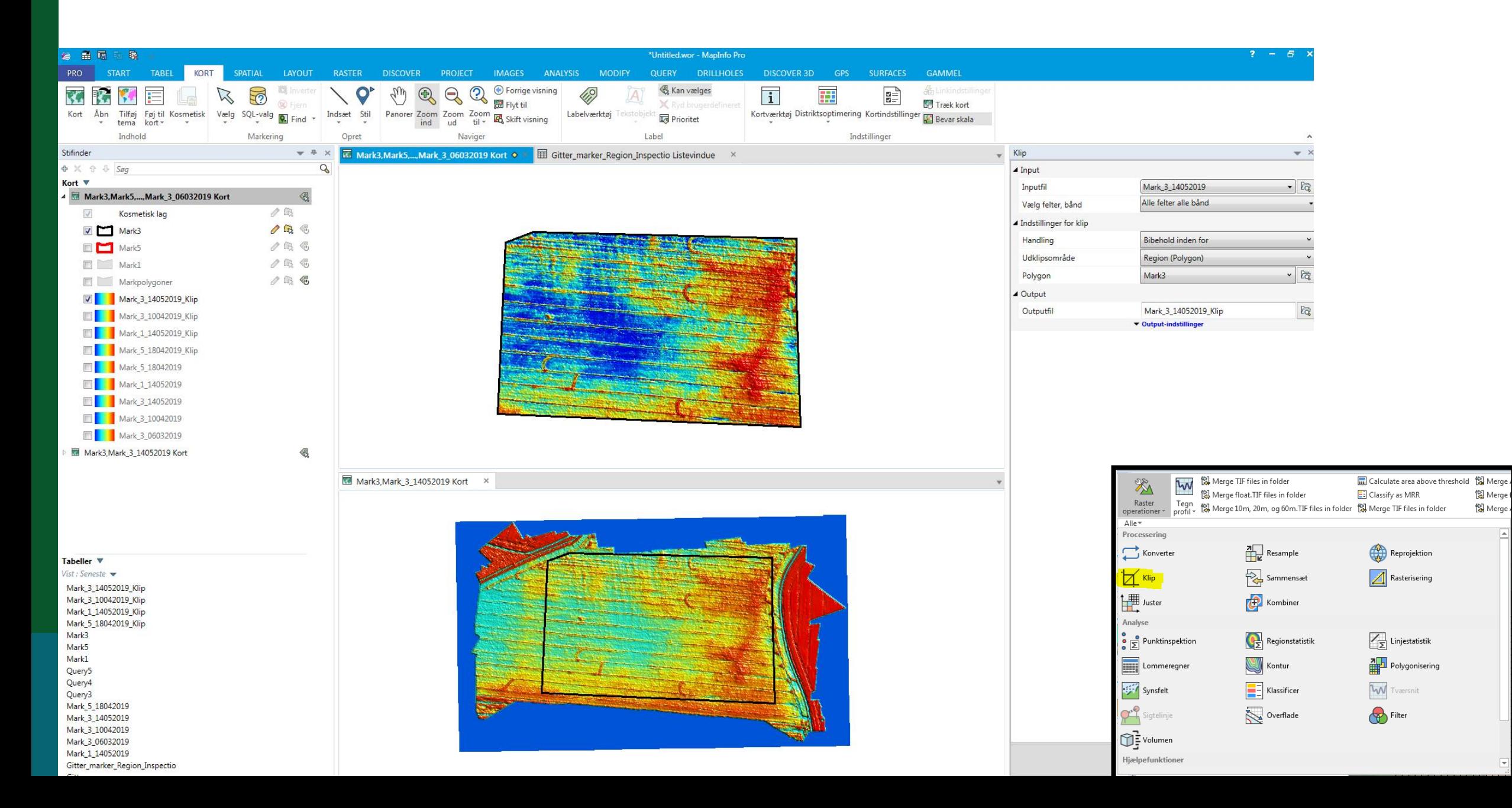

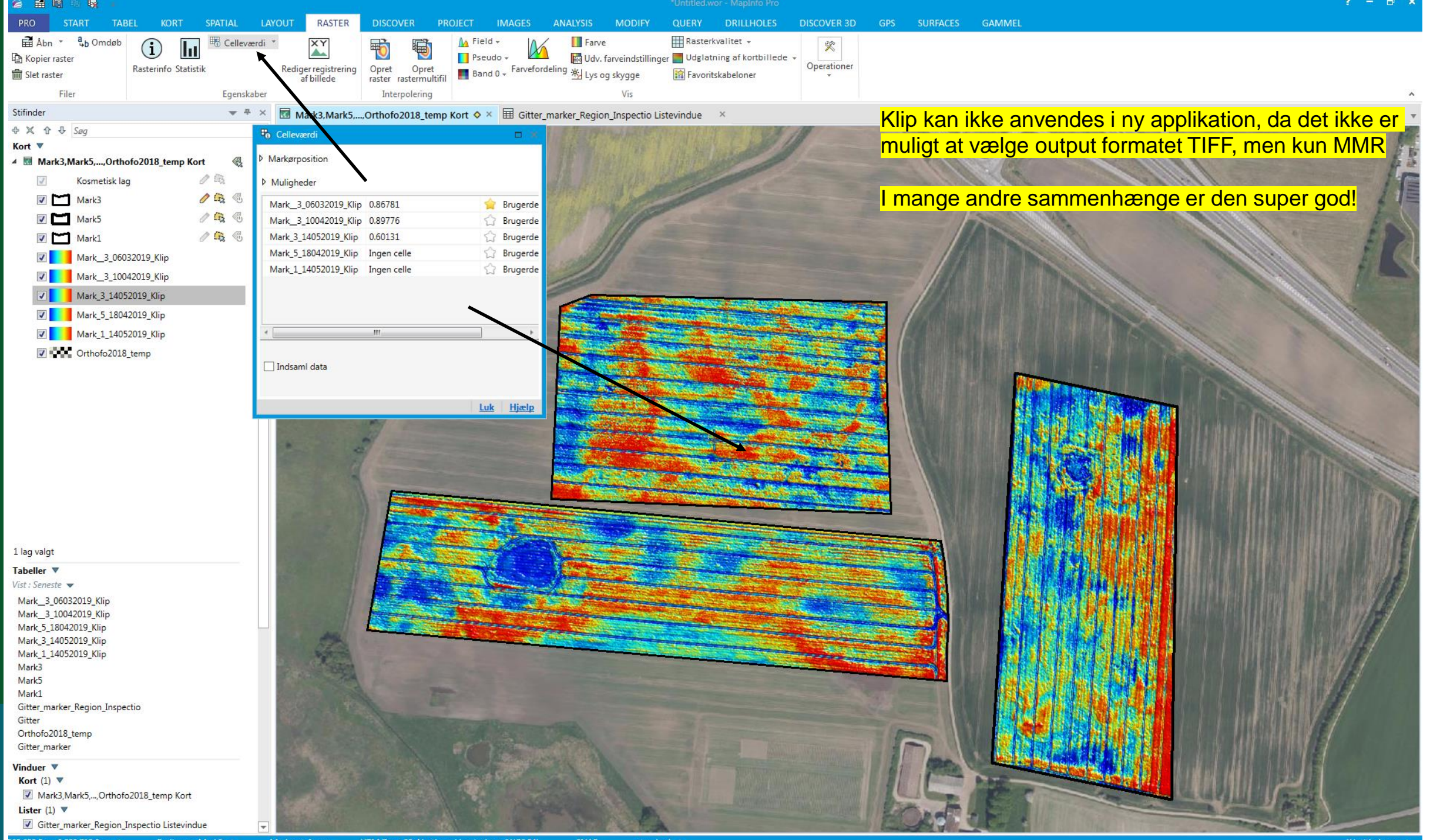

**TELESTIC** 

# 2. forsøg – denne gang med lommeregner fjern alle værdier <0

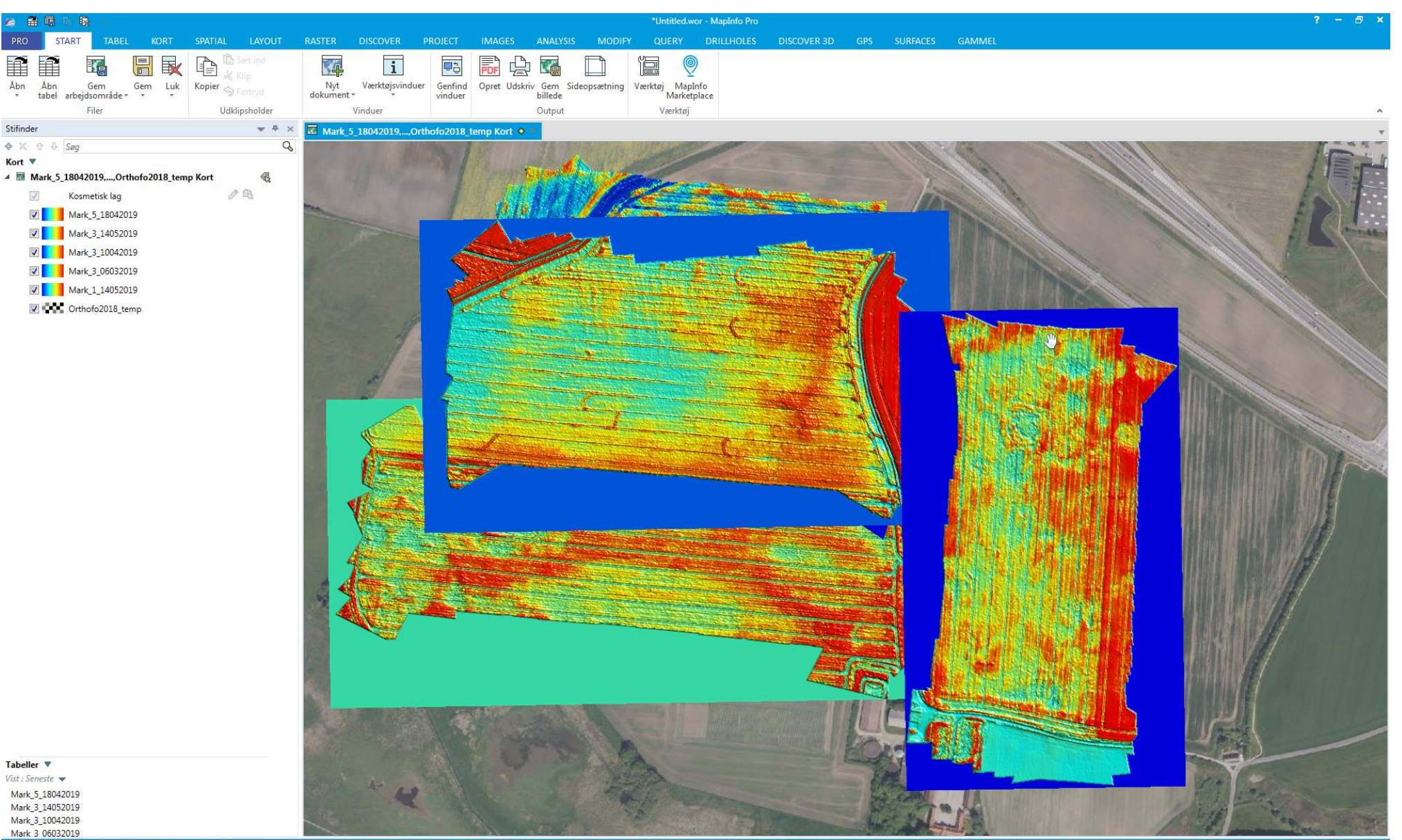

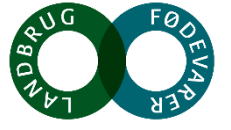

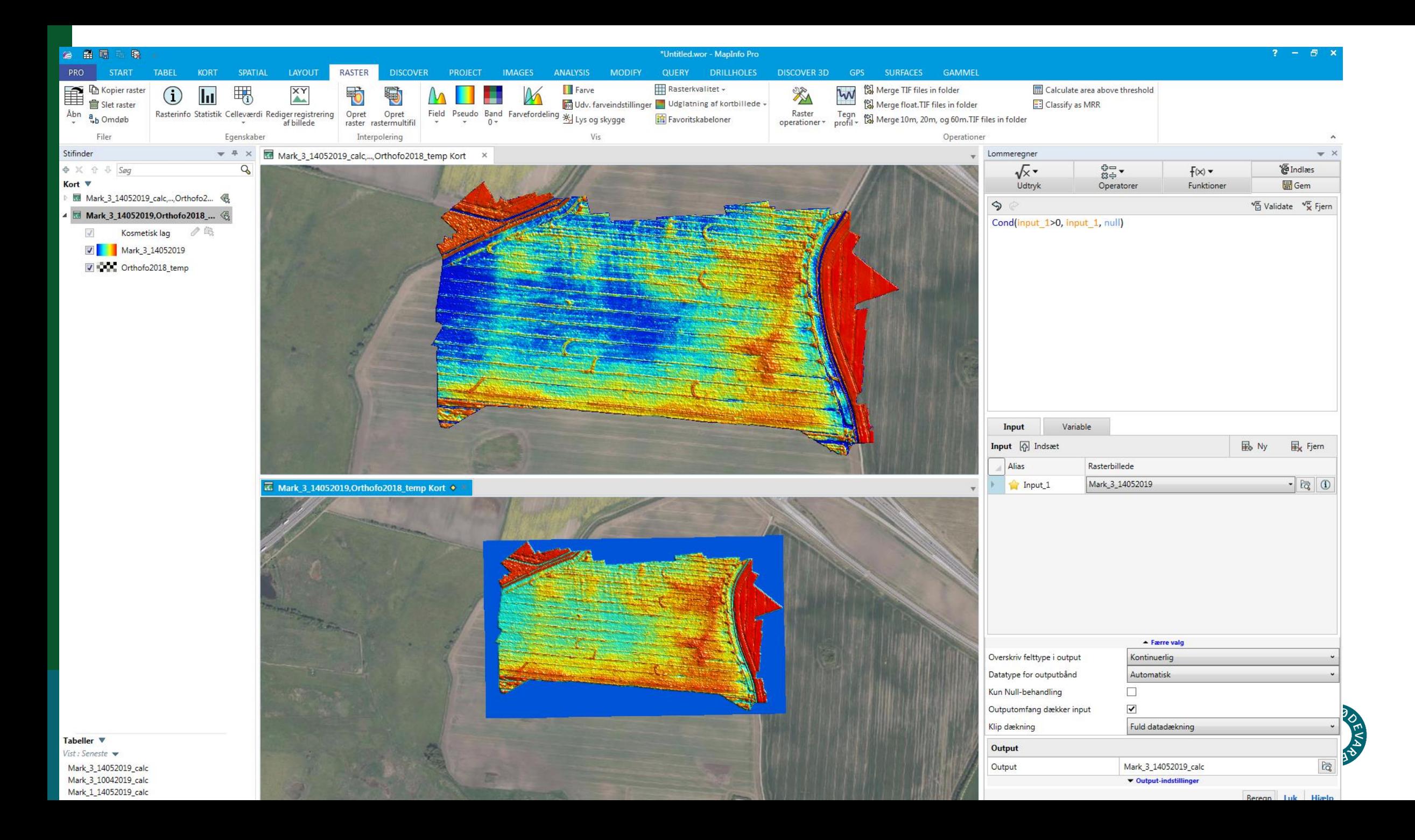

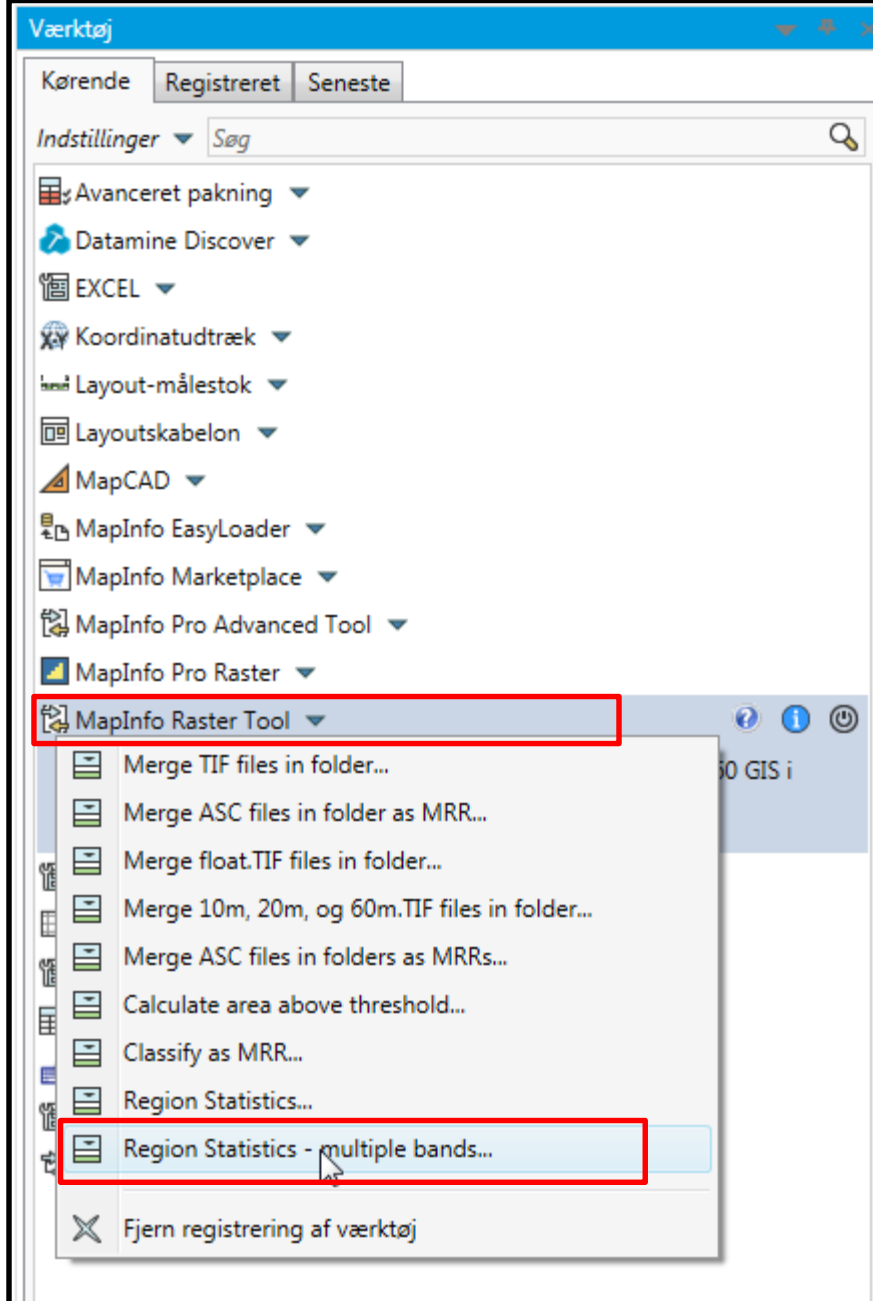

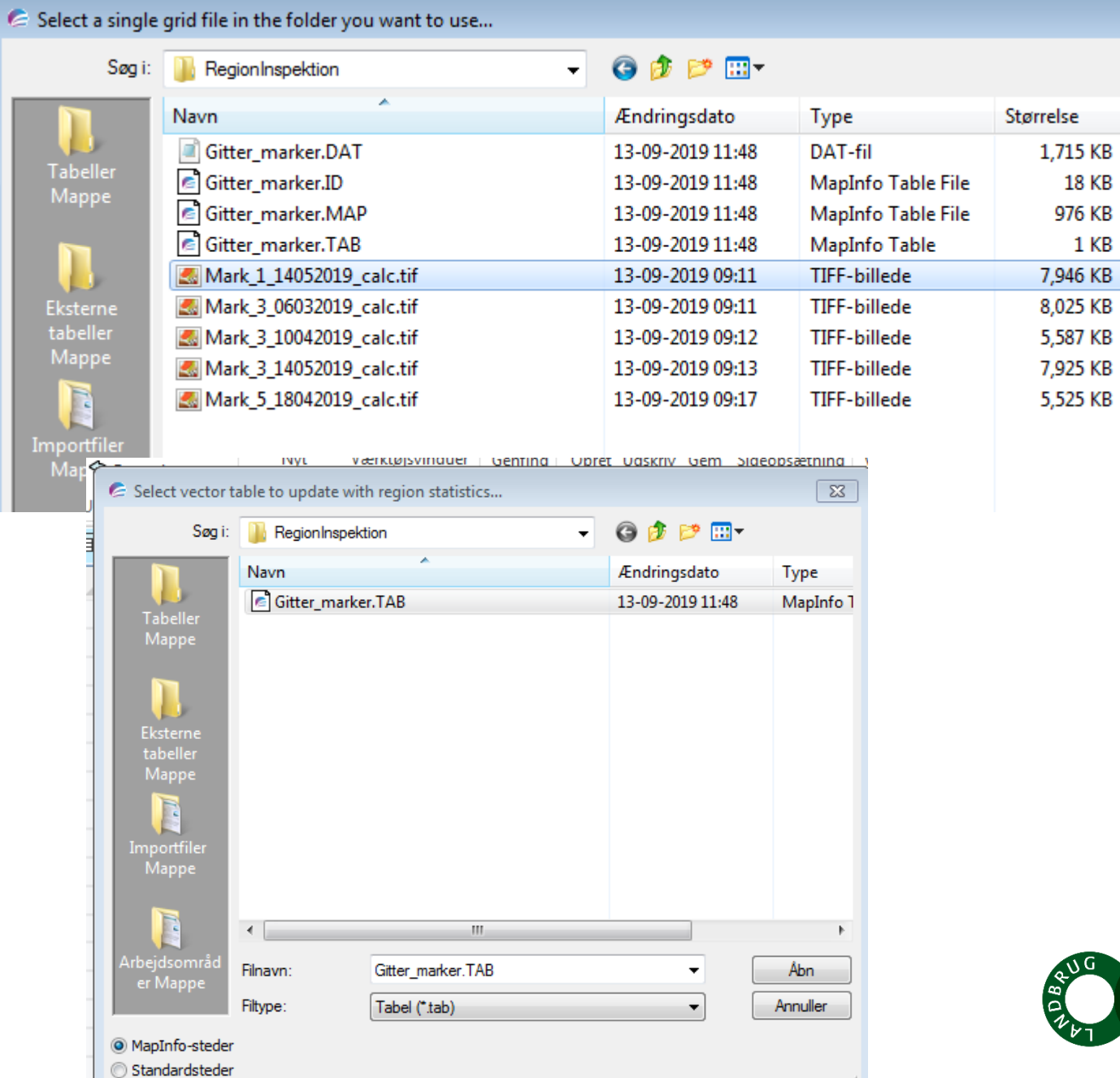

where the same gas in the continuum

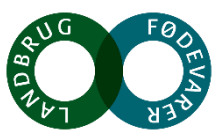

**The Country of the Country of the Country of the Country of the Country of the Country of the Country of the Co** 

## **Dronedata fra raster til vektor**

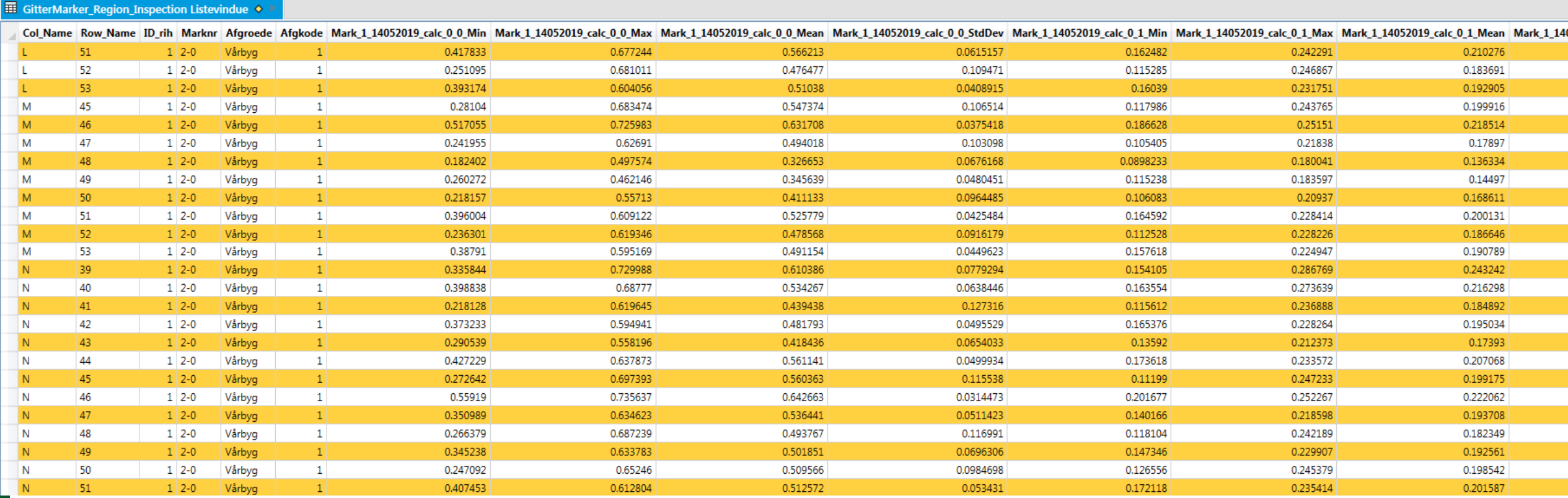

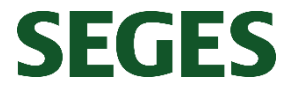

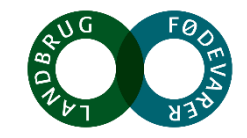

# **Sentinel-2 data – find klart vand på marken**

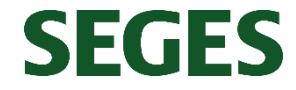

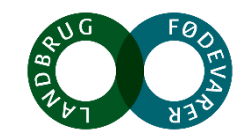

# **Satellit data 10\*10 m – find klart vand på marker**

Opgave : Prøv via Sentinel-2 satellitdata at lokaliser,

hvor der står klart vand i marken

 $Index = NDWI (-1 til 1)$ 

 $NDWI < 0 = ingen$  vand

**SEGES** 

NDWI>0 = klart vand på marken

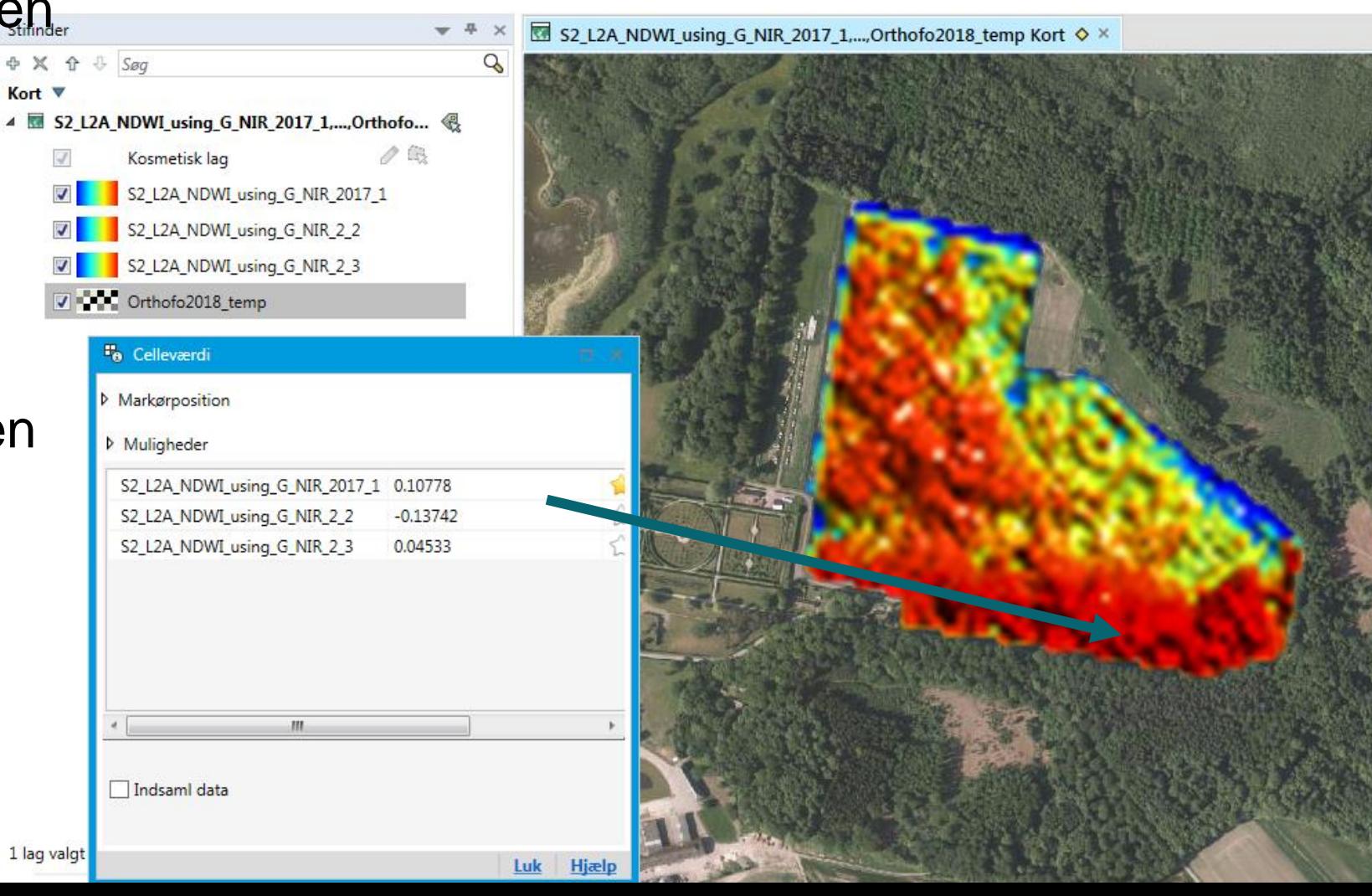

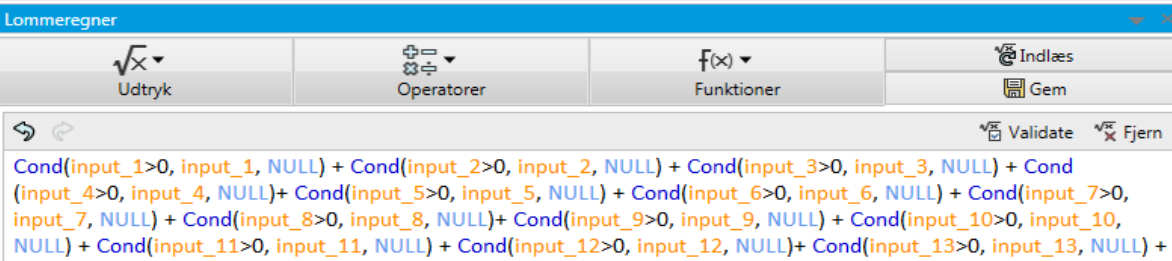

Cond(input 14>0, input 14, NULL) + Cond(input 15>0, input 15, NULL) + Cond(input 16>0, input 16, NULL)+ Cond (input 17>0, input 17, NULL) + Cond(input 18>0, input 18, NULL) + Cond(input 19>0, input 19, NULL)

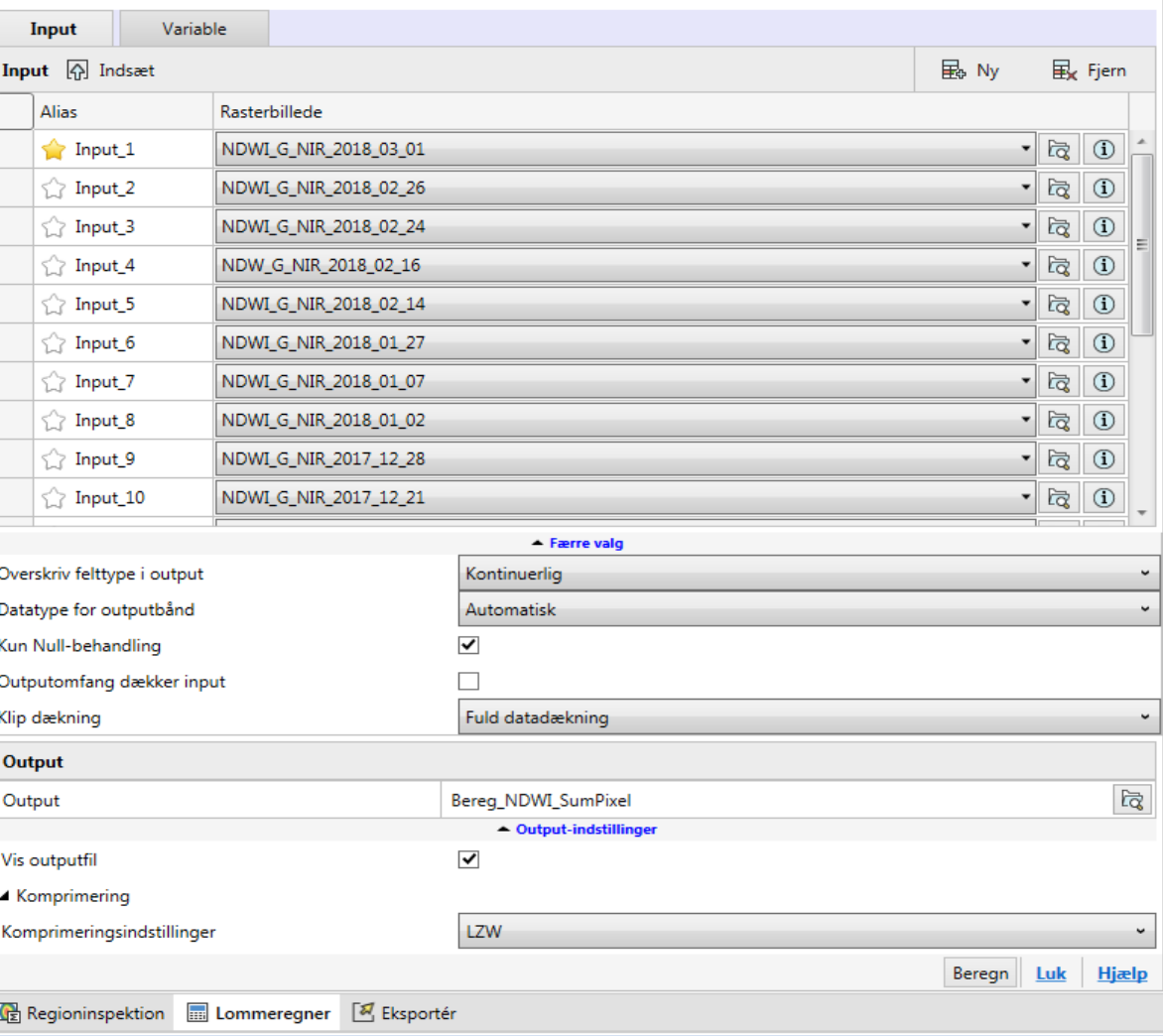

#### **1) Antal hændelser, hvor en celle er våd – tæl antal gange pixel har værdien >0**

Cond(input  $1>0$ , 1, 0) + Cond(input  $2>0$ , 1, 0) + Cond(input  $3>0$ , 1, 0) + Cond(input  $4>0$ , 1, 0) + Cond(input  $5>0$ , 1, 0) + Cond(input  $6>0$ , 1, 0) + Cond(input  $7>0$ , 1, 0) + Cond(input  $8>0$ , 1,  $0)$  + Cond(input 9>0, 1, 0) + Cond(input  $10>0$ , 1, 0) + Cond(input  $11>0$ ,  $1, 0) +$  Cond(input  $12>0, 1, 0)+$ Cond(input\_13>0, 1, 0) + Cond(input  $14>0$ , 1, 0) + Cond(input\_15>0, 1, 0) + Cond(input\_16>0, 1, 0)+ Cond(input\_17>0, 1, 0) + Cond(input 18>0, 1, 0) + Cond(input  $19>0$ , 1, 0) + Cond(input  $20>0$ , 1, 0)  $+$ Cond(input 21>0, 1, 0)  $+$ Cond(input 22>0, 1, 0) + Cond(input\_23>0, 1, 0) +Cond(input\_24>0, 1, 0) +Cond(input\_25>0, 1, 0)

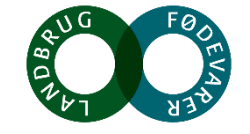

### **NDWI 20170901-20180331**

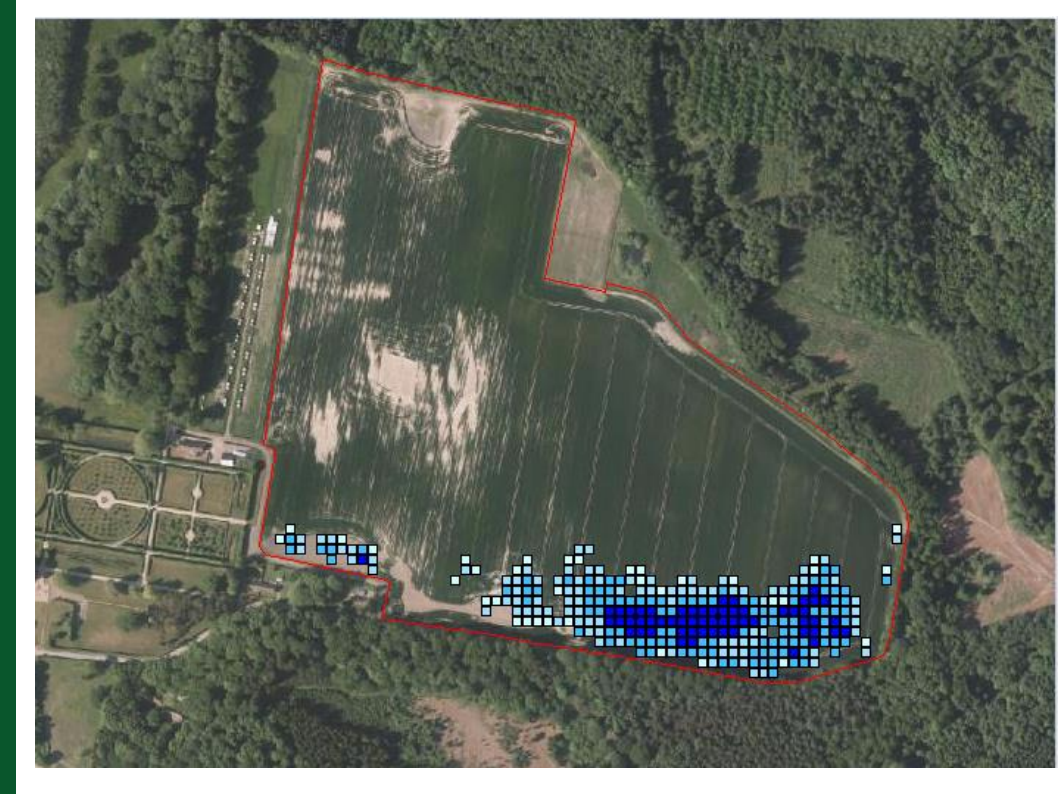

**SEGES** 

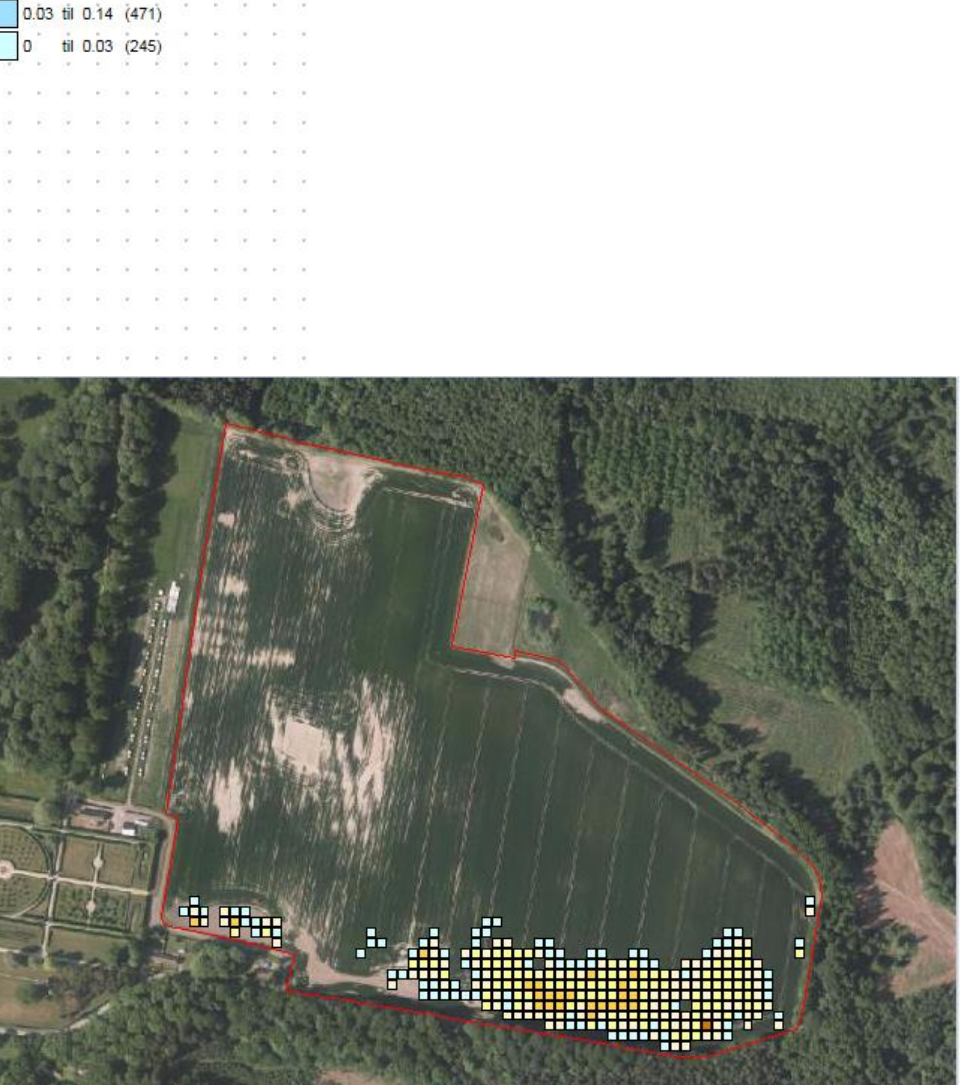

Bereg\_NDWI\_SumPixel\_Eksporter af Band\_0<br>20170901-20180331

 $0.38$  til 1.59 (66)  $0.14$  til 0.38 (154)

> Bereg\_NDWI\_SumPixel\_ANTAL\_Eksp af NDWI<br>20170901 - 20180331  $(710)$  $(95)$  $3(99)$  $\overline{(27)}$  $(4)$  $(1)$

## **Tak for opmærksomheden**

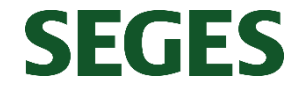

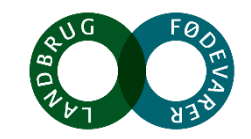